"Mit meiner Arbeit leiste ich einen Beitrag dazu Umweltressourcen einzusparen und gleichzeitig Prozesse im Unternehmen zu verbessern."

## WORK

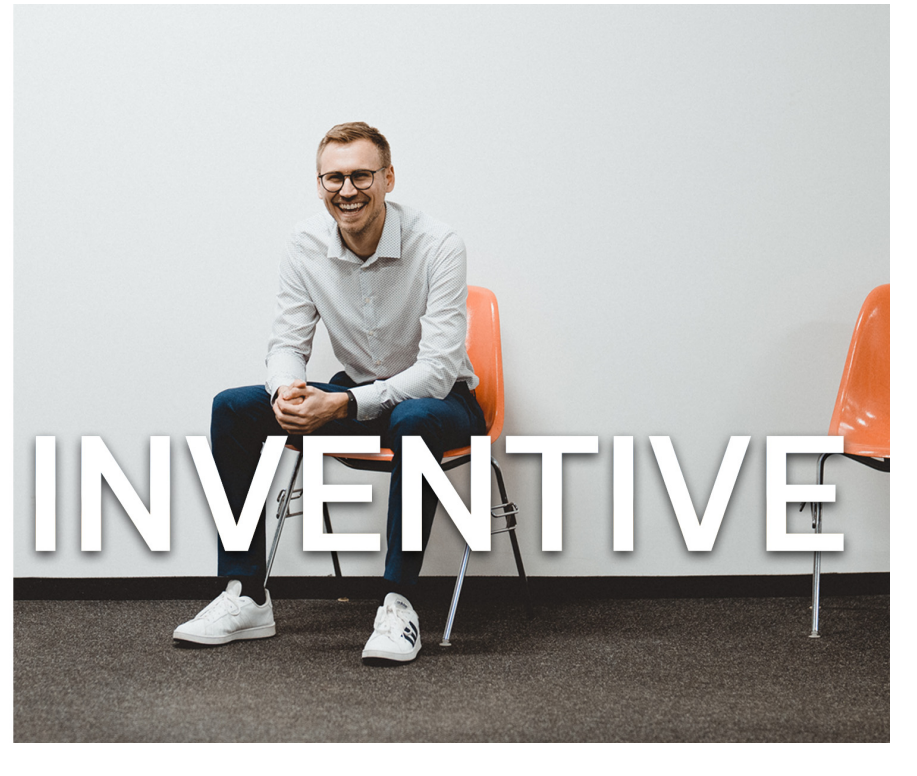

## **Werkstudent (m/w/d) Unterstützung bei der Modellierung von Luftverteidigungssystemen und Flugkörpern**

**Das sind deine Aufgaben:**

- Zur sicheren und effektiven Bekämpfung von Bedrohungen aus der Luft unterstützt Du uns bei der Erstellung einer komplexen dynamischen Simulation verschiedener Luftverteidigungssysteme sowie Flugkörper.
- Dazu entwickelst Du allgemeine Tools, um häufig genutzte Funktionen zu vereinfachen und vereinheitlichen.
- Diese können beispielsweise bisher manuelle Prozesse automatisieren oder Daten zwischen Formaten konvertieren.
- Weiterhin unterstützt Du uns beim Design und der Implementierung von Unit-Tests.
- Die Dokumentation Deiner Entwicklungsarbeit zählt ebenso zu Deinen Aufgaben.

**Das bringst du mit:**

- Du bist Masterstudent/-in und die guten Leistungen in deinem Studium der Informatik, Maschinenbau, Physik oder einem vergleichbaren Studiengang sind die optimale Voraussetzung für die Tätigkeit.
- Du verfügst über gute Kenntnisse in  $\bullet$ Python und/oder MATLAB und findest generell Gefallen am Programmieren.
- $\bullet$ Idealerweise hattest Du schon erste Berührungspunkte mit einem oder mehreren der folgenden Themen: Git, Github, Unit-Tests, CI-Pipelines.
- Erste Erfahrungen in einer oder mehreren der folgenden Disziplinen sind hilfreich, aber nicht notwendig: Systemdynamik, Flugmechanik, Simulation dynamischer Systeme, Regelungstechnik.
- Deine schnelle Auffassungsgabe und die Fähigkeit sich in neue Aufgabengebiete selbstständig einzuarbeiten runden dein Profil ab.
- Standort: Überlingen am Bodensee
- Einstiegslevel: Werkstudent
- Arbeitszeit: Teilzeit
- Arbeitsmodus: Hybrides Arbeiten
- Arbeitsverhältnis: Befristet
- Teilkonzern: Diehl Defence
- Start: Ab sofort

**Das sind deine möglichen Vorteile:**

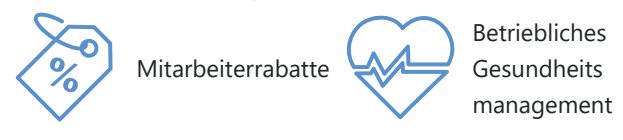

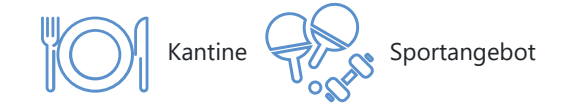

## **Mach bei Diehl, was dir wichtig ist.**

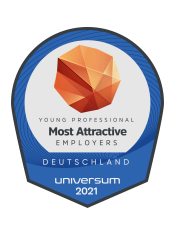

**Online Bewerbung Diehl Defence GmbH & Co. KG Amelie Steidle Alte Nußdorferstr. 13, 88662 Überlingen Tel: +49 7551 89-2499**

 **Jetzt [bewerben](https://career.diehl.com/Vacancies/15707/Application/CheckLogin/31?lang=ger)** **PDF erstellen**

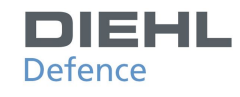

**makeitworkatdiehl.com**